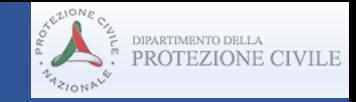

### *Workshop*

### *Progetto DPC \_ReLUIS 2019-2021 Roma 5 luglio 2022*

### WP 9: ARCHIVIAZIONE ARMONIZZATA DEI RISULTATI DELLE RICERCHE (sperimentali) RELUIS

Coordinatori: Proff. A .Prota, A. Pavese, O. S. Bursi

Unità partecipanti (*del singolo WP*):

UniNA (Università di Napoli «Federico II») UniPV (Università di Pavia) UniTN (Università di Trento)

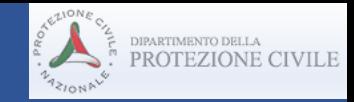

### **OBIETTIVI COMPLESSIVI DEL WP**

#### **Sistema Informativo ReLUIS:**

- Il WP9 si può ritenere di **servizio rispetto alle intere attività sperimentali ReLUIS**. Esso, infatti, ha l'obiettivo di realizzare un sistema informativo che costituisca il supporto elettronico in cui immagazzinare, elaborare, e **rendere disponibili le informazioni ottenute dai risultati del progetto**
- Tale sistema potrà anche essere in grado, in seguito, di **interfacciarsi con sistemi del Dipartimento della Protezione Civile** quale componente di un sistema unico interoperabile. In tale ottica, **a valle delle diverse riunioni**, si è deciso **con il referente DPC** di garantire una integrazione ottimale con i sistemi di EUCENTRE
- La combinazione degli aspetti precedenti consente, infatti, di **rendere più visibili i risultati sperimentali** sia in ambito professionale sia in ambito accademico sperimentale, permettere una **maggiore interazione fra i vari laboratori** e consentire una migliore qualità del risultato grazie **all'esperienza cumulativa dei soggetti in gioco**; documentare al meglio i risultati dei test consentendo una migliore interpretazione dei dati ottenuti; **migliorare l'accessibilità e la recuperabilità dei risultati** sperimentali anche effettuati nel passato

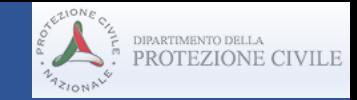

#### **OBIETTIVI RAGGIUNTI nel triennio 2019-2021**

#### **Stato dell'arte - criticità:**

- Al momento, differenti laboratori italiani immagazzinano e gestiscono dati sperimentali con differenti metodi e criteri.
- Ogni laboratorio ha a che fare con dati, modelli e modalità di accesso locali.

#### **Obiettivi:**

- Creare una **piattaforma italiana** per la condivisione di dati sperimentali e informazioni tra le infrastrutture di ricerca industriali e universitarie che possa essere aggiornato e migliorato con l'andare del tempo.
- **Un'efficace architettura delle informazioni** consente agli utenti di avvicinarsi alle informazioni di cui hanno bisogno, con un **approccio rapido, logico ed intuitivo**. La mancanza di un flusso di informazioni adeguato e chiaro aumenta **il rischio di creazione di contenuti e funzionalità** che però non possono essere sfruttati adeguatamente.
- Servizi all'industria, agli istituti di ricerca nazionali e internazionali, alle agenzie governative e agli enti privati. Anche nel campo della certificazione di prodotto.

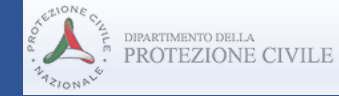

### **prodotti**

#### **Struttura del Sistema Informativo ReLUIS:**

• La realizzazione della interfaccia grafica non ha il solo scopo di fornire **un quadro completo delle informazioni sulla prova**, ma di poter poi eseguire anche interrogazioni, anche per tipologia di prova, attuatori o sensori usati, per tipologia/materiale del provino (o di modello e tipo di analisi per le "computations").

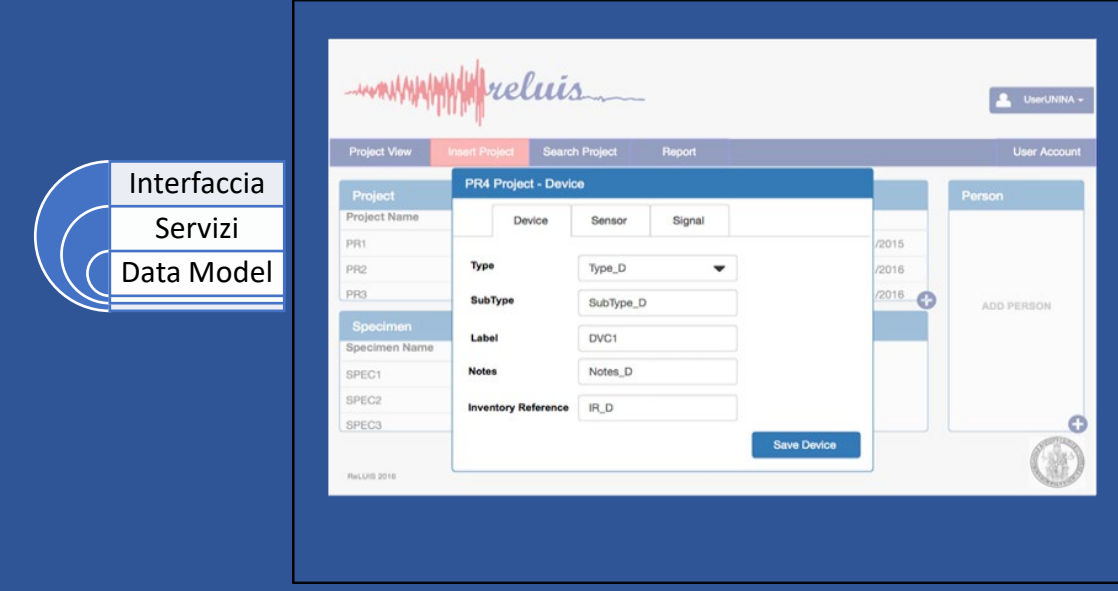

*Interfaccia in sviluppo presso UniNA*

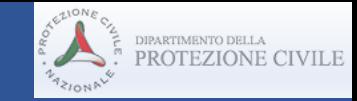

#### **Struttura del Sistema Informativo ReLUIS:**

- Durante lo sviluppo passato, proprio per la sua natura evolutiva, più volte si è modificata la base dati. Considerando un uso del tool durante le successive fasi di sviluppo, tale scenario potrebbe portare ad una base dati instabile o ad istanze non legali della stessa. In questi casi sarebbero previste delle sessioni di **Migrazione e Manutenzione della base dati in uso**; tali operazioni possono essere automatizzate a garanzia di una migliore user experience e un'elevata business continuity
- Sistema di **gestione dei ruoli utente e delle relative autorizzazioni** per consentire il recupero di contenuto dai singoli database che sono mantenuti dai laboratori e la fruizione del dato in modalità diverse a seconda delle **tipologie di utenti (tipici di ReLUIS)**

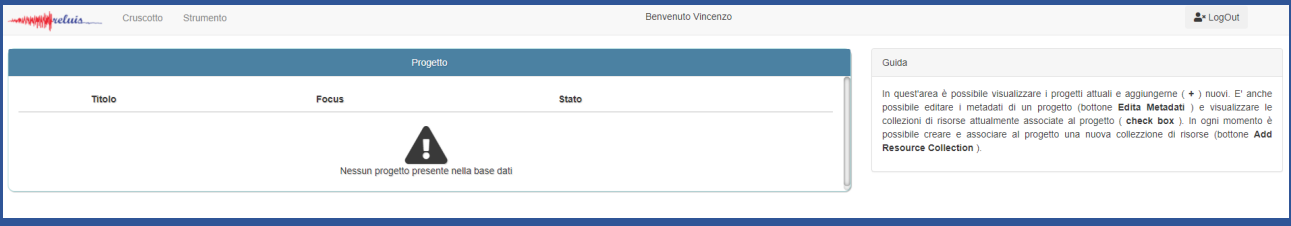

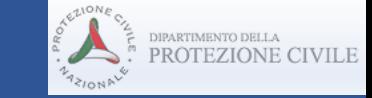

#### **Struttura del Sistema Informativo ReLUIS:**

• Durante il periodo di sviluppo ci si è resi conto della utilità di una funzionalità relativa alla **copia dei progetti**, indipendentemente dalla funzionalità di manutenzione automatica della base dati. Lo sviluppo quindi si è concentrato sulla possibilità di copiare un progetto già esistente **editando le sole parti di interesse**. Alla logica backend dei **servizi** è stata aggiunta la funzionalità di copia di un progetto, mediante una **interfaccia rest API**.

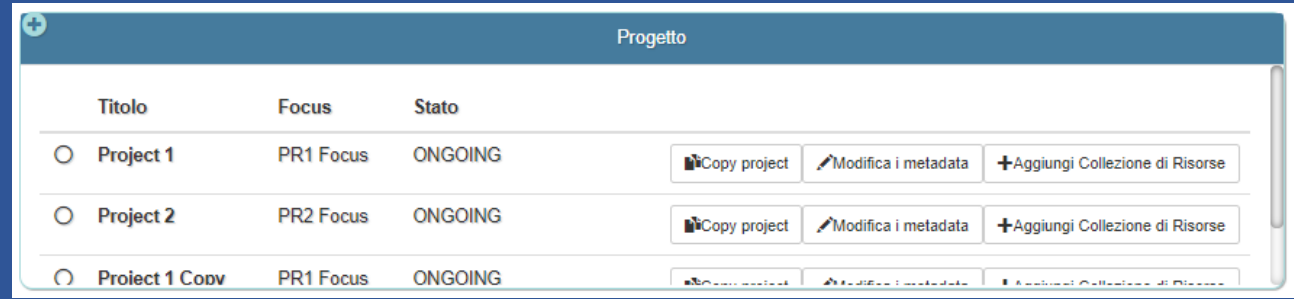

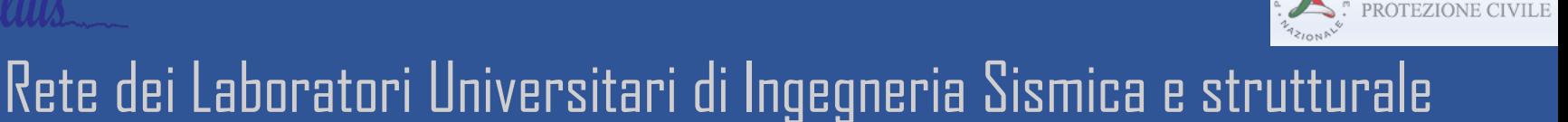

#### **Struttura del Sistema Informativo ReLUIS:**

- È stato progettato un **sistema automatico di internazionalizzazione** della web application per automatizzare la produzione di contenuti della web application anche in altre lingue. Nonostante i contenuti attualmente siano **in Italiano ed in Inglese** il sistema progettato consentirà di automatizzare la produzione di contenuti della web application anche in altre lingue.
- A supporto delle **traduzioni dinamiche** è poi previsto un **servizio** Angular (quindi lato front-end): I18nService
	- 1. File **messages.xlf**, l'elemento cardine di tutta la soluzione di internazionalizzazione. Di fatto, è il file che include tutte le stringhe di testo presenti nelle viste della web application.
	- 2. File **it.xlf**, il file che contiene le stringhe contenute nel messages.xlf con in aggiunta le relative traduzioni nella lingua italiana.
	- 3. File **en.xlf**, il file che contiene le stringhe contenute nel messages.xlf con in aggiunta le relative traduzioni nella lingua inglese.

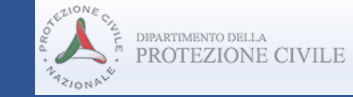

#### **Esempio di uso: inserimento di un progetto**

#### Cliccando sul progetto desiderato dall'apposita lista,

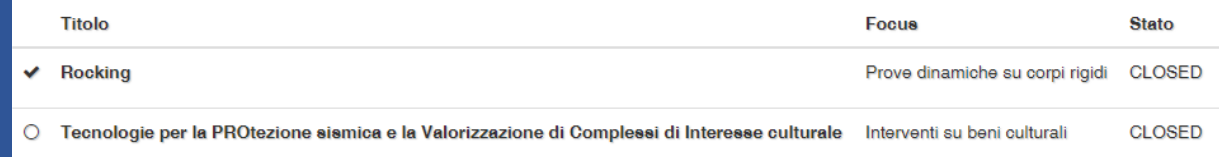

è possibile accedere alle informazioni generali inerenti allo studio ricercato, gli elaborati prodotti in termini di allegati ed il personale coinvolto.

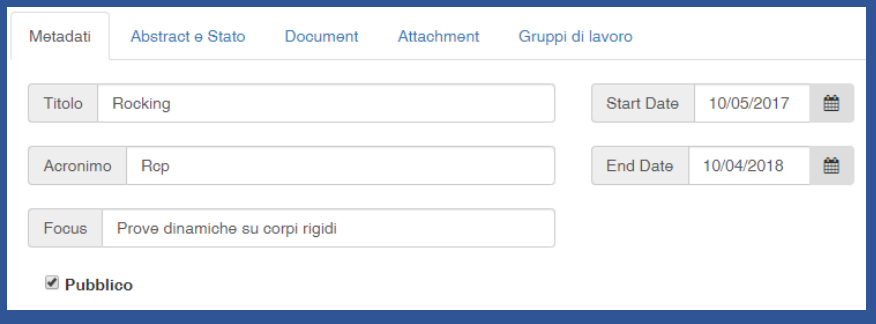

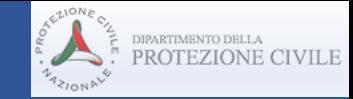

#### **Esempio di uso: inserimento di un progetto**

All'interno del progetto sono state riportate tutte le strumentazione ed i provini utilizzati per i vari test di laboratorio.

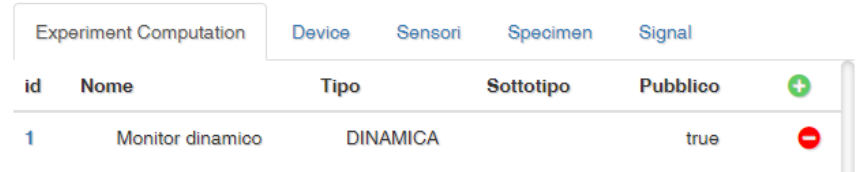

Per ogni categoria visualizzata sono state aggiunte le caratteristiche principali per risalire al tipo di macchinari utilizzati o alle caratteristiche geometriche degli elementi testati.

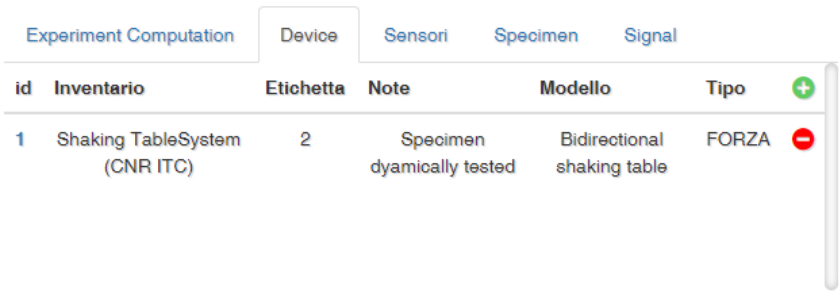

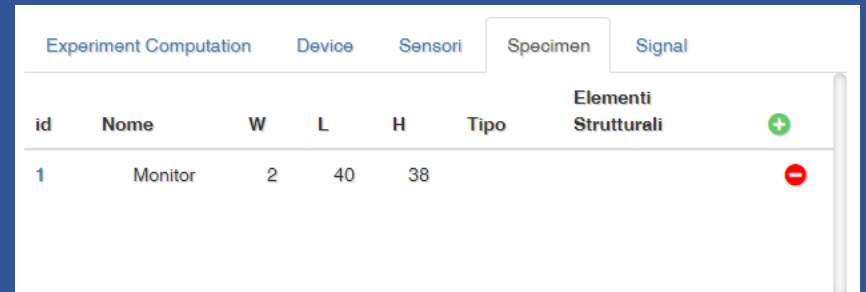

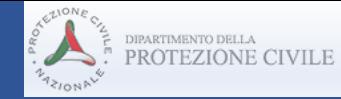

#### **Esempio di uso: inserimento di un progetto**

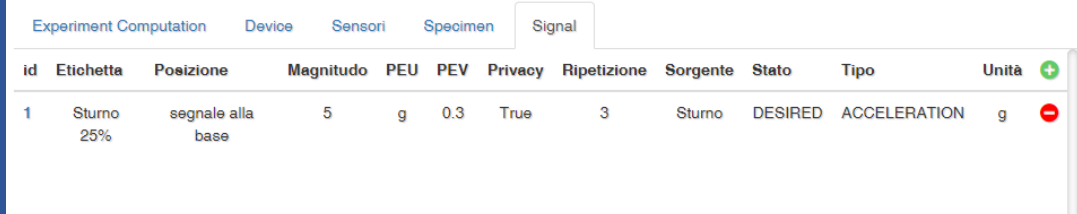

Nel caso di utilizzo di diversi accelerometri, ad esempio, cliccando sull'icona verde è possibile accedere alla lista di strumenti di misurazione presenti in laboratorio ed aggiungere l'attrezzatura utilizzata al progetto in esame. Analogamente è possibile operare per i provini, i macchinari di prova o i segnali utilizzati nei test.

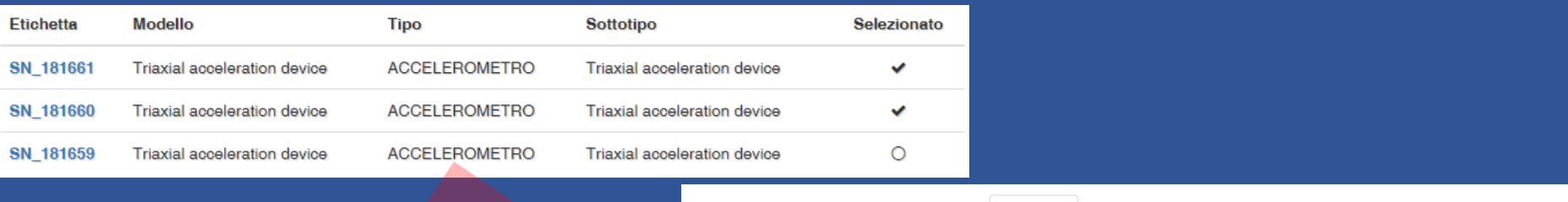

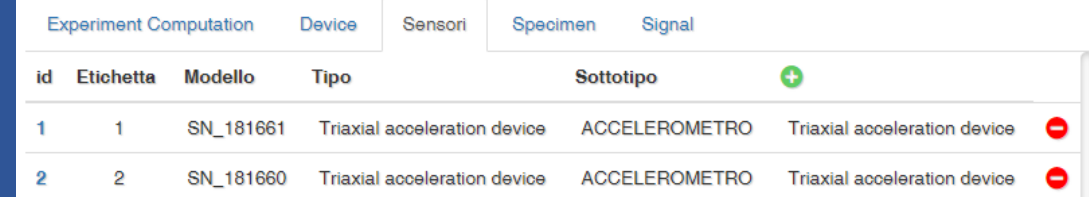

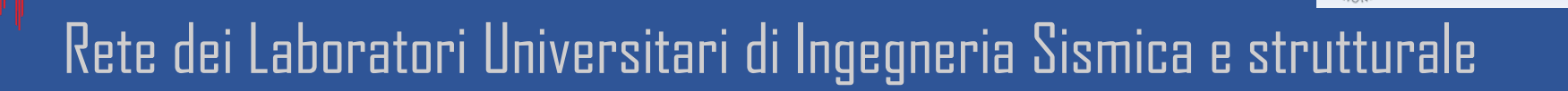

**DIPARTIMENTO DELL** 

#### **Esempio di uso (UniPV - A. Pavese, M. Furinghetti, D.Silvestri)**

#### Sviluppo di una **piattaforma di cloud computing** per la **gestione di dati inviati da sistemi di monitoraggio remoti**

SaaS Software-as-a-Service (database, analysis, reporting)

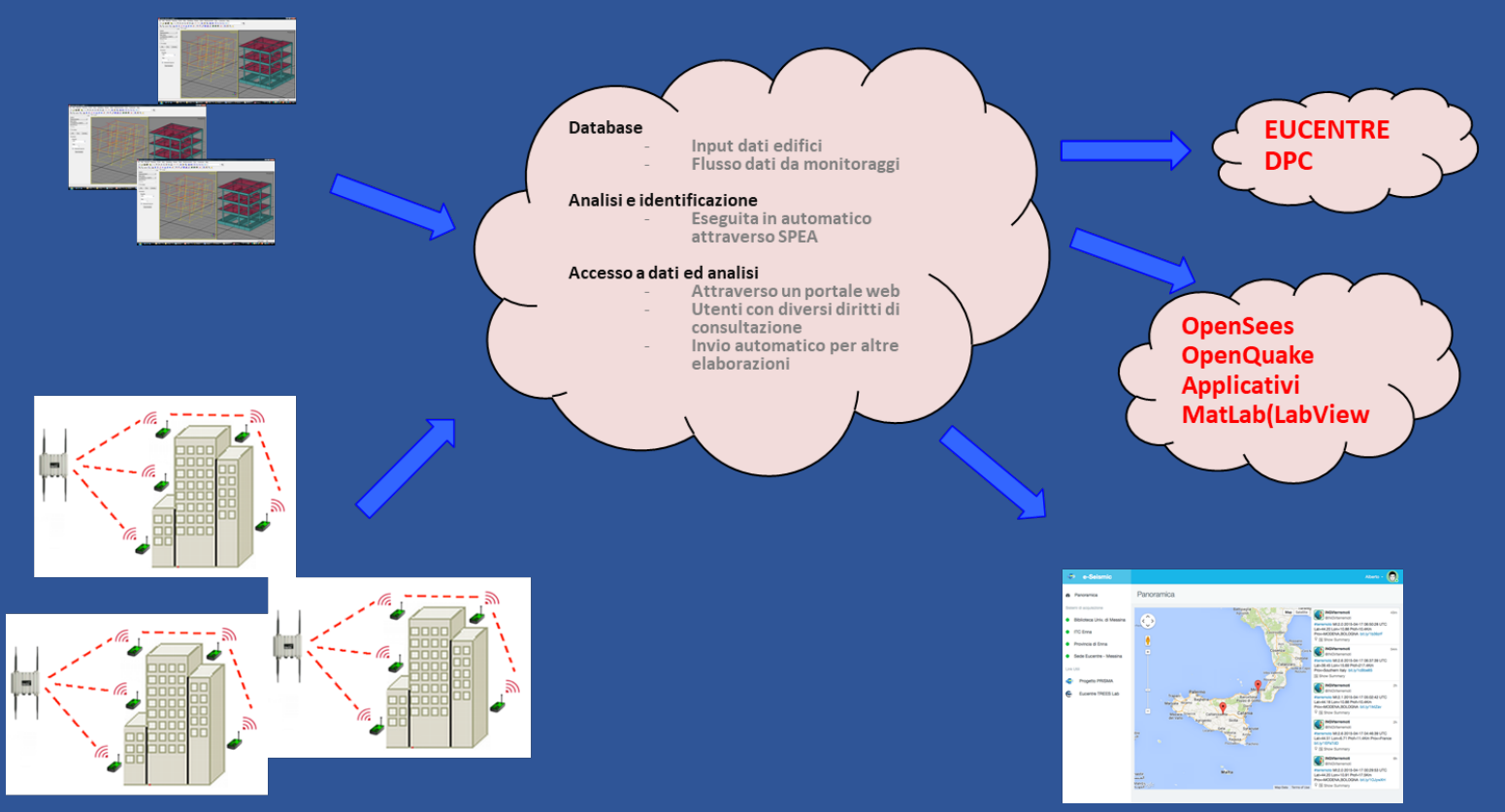

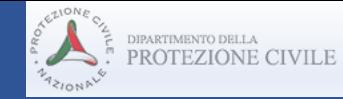

#### **Esempio di uso (UniPV)** Accesso e gestione attraverso i comuni browsers web

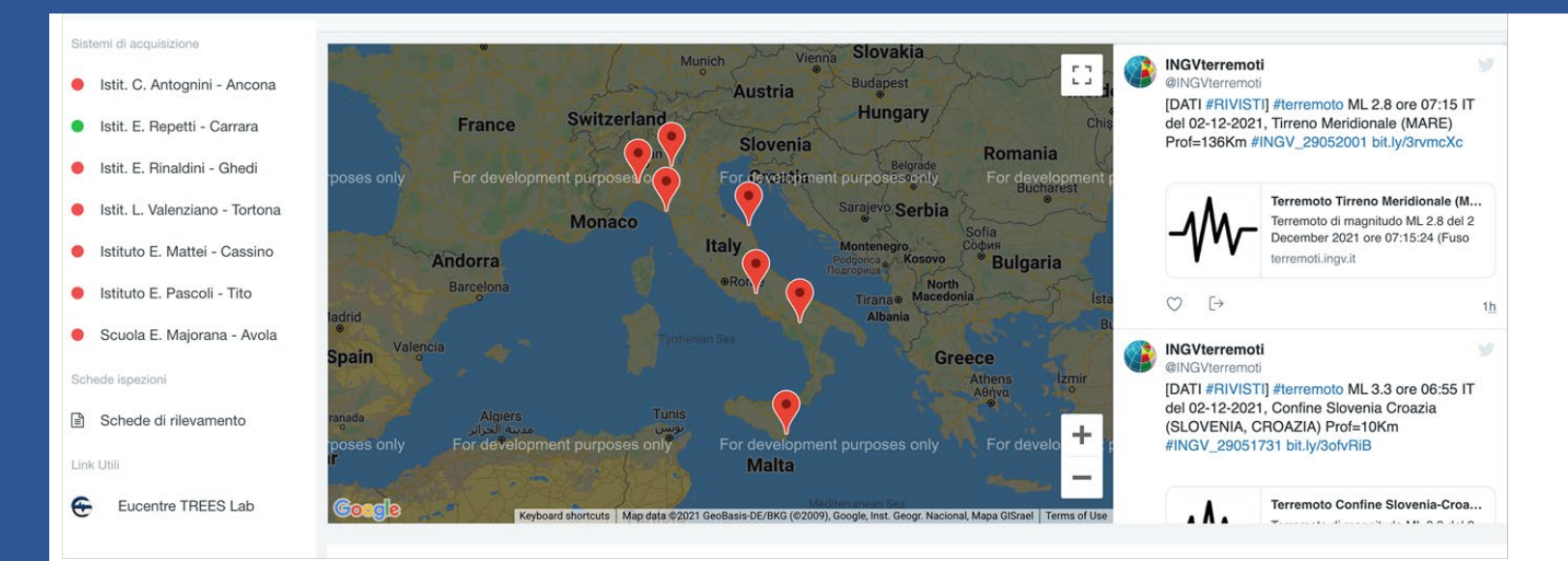

#### Real-time monitoring

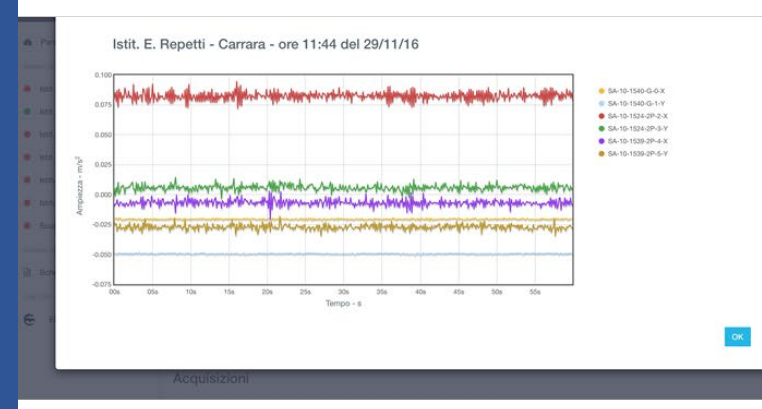

#### Automated analysis and report

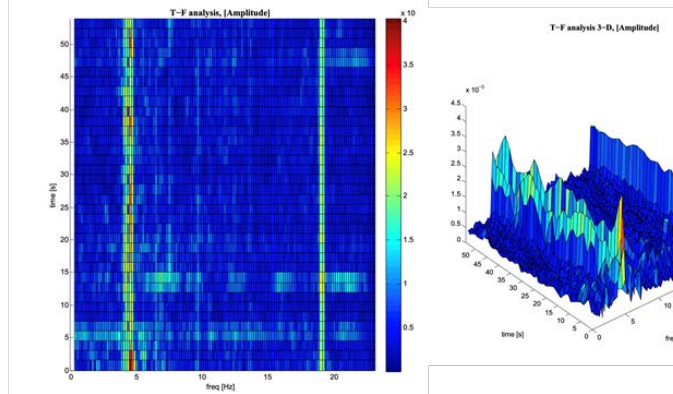

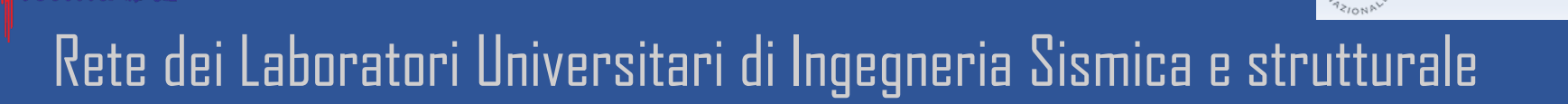

#### **Esempio di uso (UniPV)** DATABASE

#### Strutture/eventi Strumenti di back analysis <sup>e</sup> AI (versione beta)

DIPARTIMENTO DELLA PROTEZIONE CIVILE

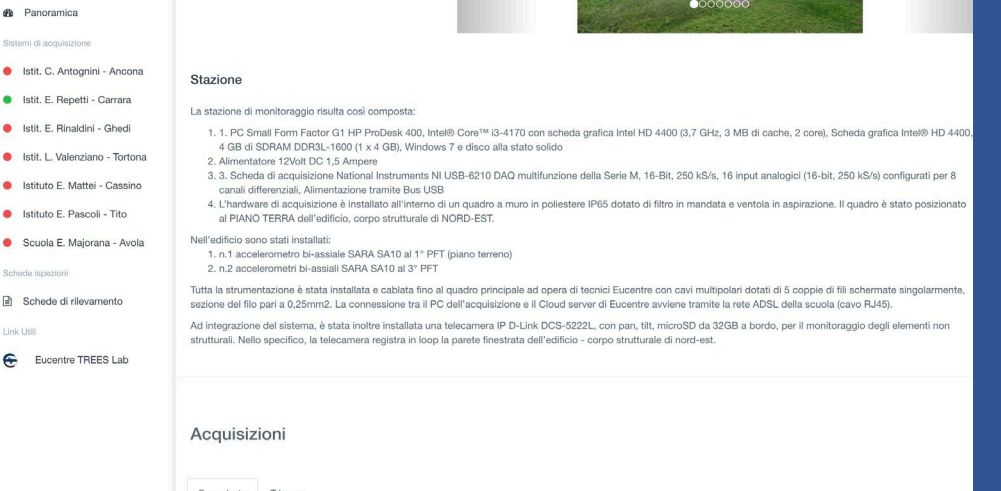

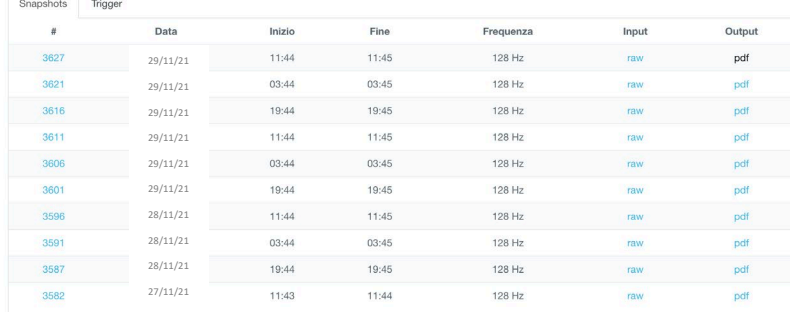

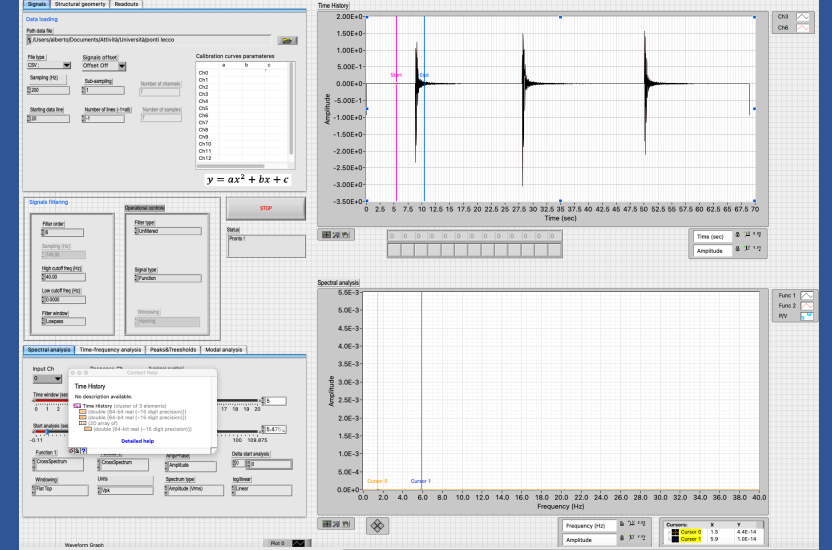

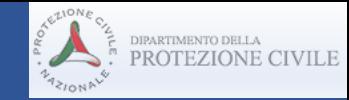

#### **Esempio di uso (UniTN)**

- 1. Database utilizzato: MySql
- 2. Tecnologie e linguaggi utilizzati per la programmazione back-end:
- Grails 3.3
- GORM
- Hibernate
- Java
- SpringBoot
- 3. Tecnologie e linguaggi utilizzati per la programmazione front-end:
- Bootstrap
- Angularjs

4. I file di progetto sono memorizzati nello spazio riservato all'MSTL presso il datacenter; lo spazio è soggetto a **backup giornaliero**. Lo stesso accade per la macchina virtuale su cui sono presenti database MySql e Tomcat come Java Application Server.

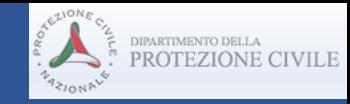

#### **Esempio di uso (UniTN)**

Il database (DB) creato consente un facile accesso a tutti gli utenti UniTN, che svolgono ricerche @MSTL. Altre Unità di Ricerca sono anche **in grado di accedere a test selezionati utilizzando VPN**. La struttura della base dati è stata condivisa con UniNA.

Più nello specifico, il DB è una **macchina virtuale (lpmsdata.dicam.unitn.it)** che viene utilizzata per **ospitare la nuova webapp** dedicata alla **gestione dei progetti di laboratorio**, **compreso l'archiviazione dei documenti** relativi alle attività svolte.

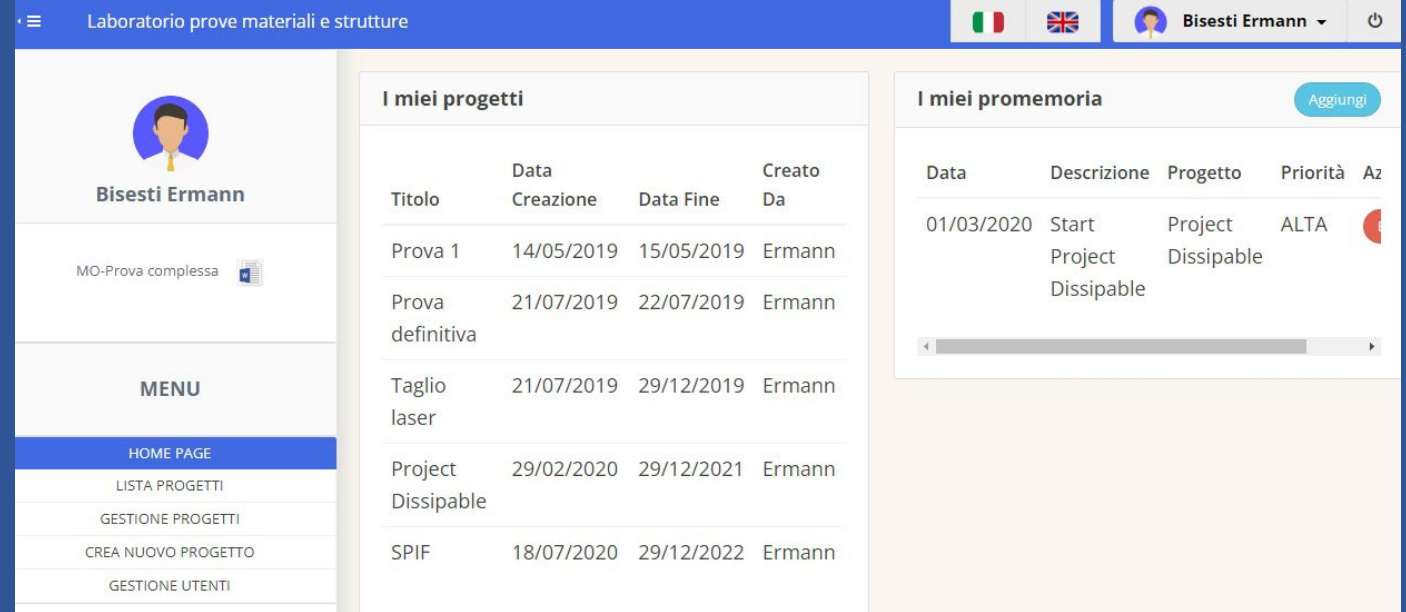

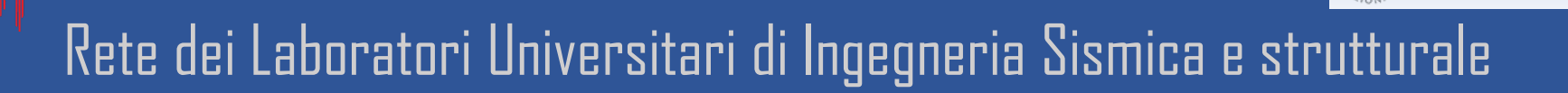

**Esempio di uso (UniTN) DISSIPABLE project -** "Fully dissipative and easily repairable devices for resilient buildings with composite steel-concrete structures"

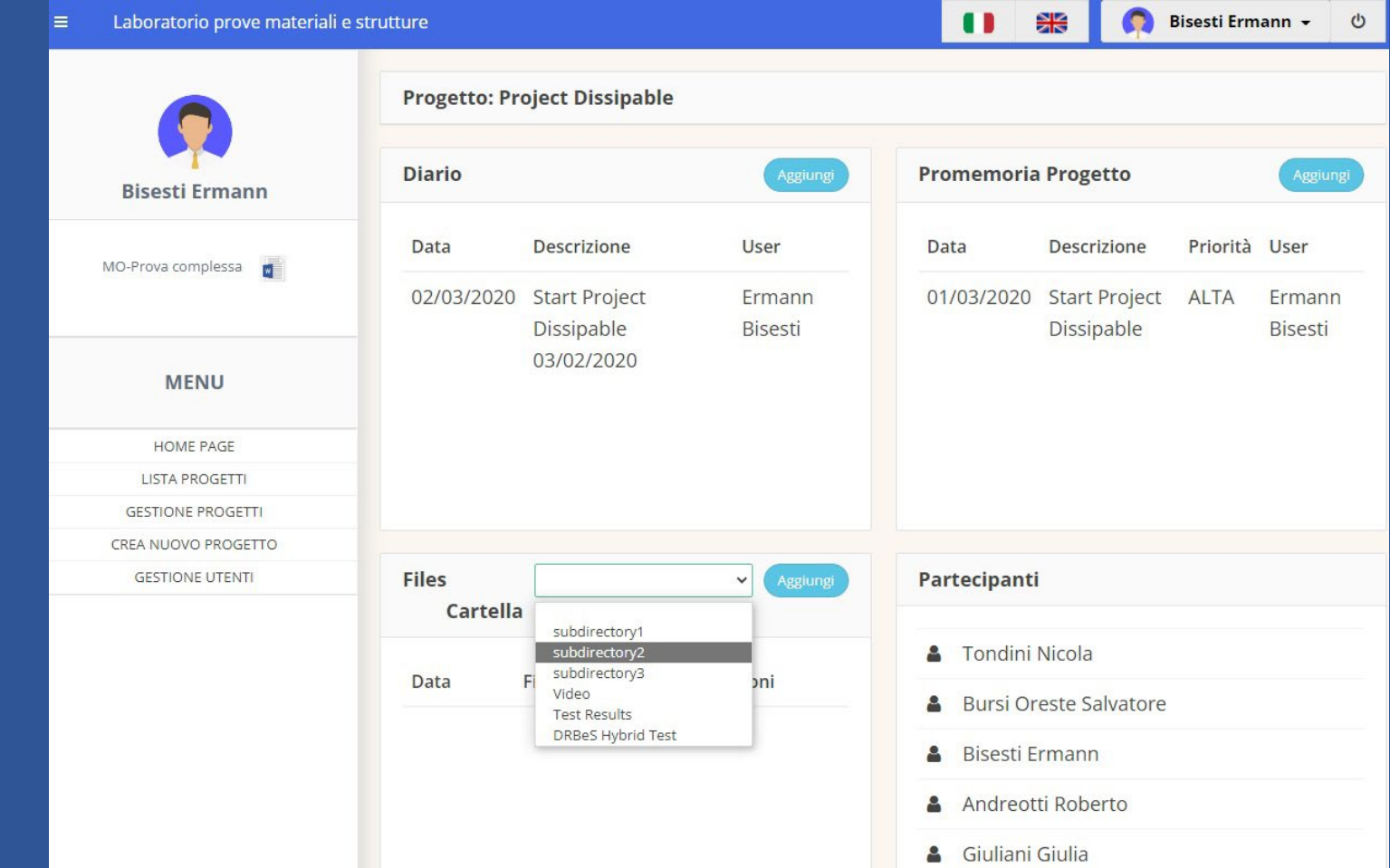

**DISSIPABLE Project Management DISSIPABLE Project Management**

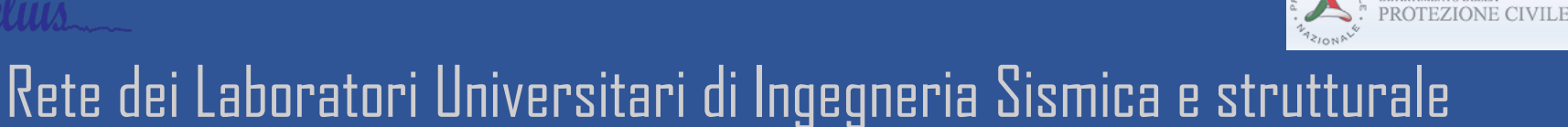

**Esempio di uso (UniTN) DISSIPABLE project -** "Fully dissipative and easily repairable devices for resilient buildings with composite steel-concrete structures"

**Laboratory tests**

**DRBrC** - Dissipative Replaceable Bracing Connection **DRBeS-Dissipative** Replaceable **DRLF - Dissipative Replaceable Link Frame Beam Splice Numerical** subdomain  $\Box$ Physical subdomain